## **ArbiterAthlete<sup>™</sup>** Athletic Pre-Participation Forms Getting Started Guide **(Parent & Student)**:

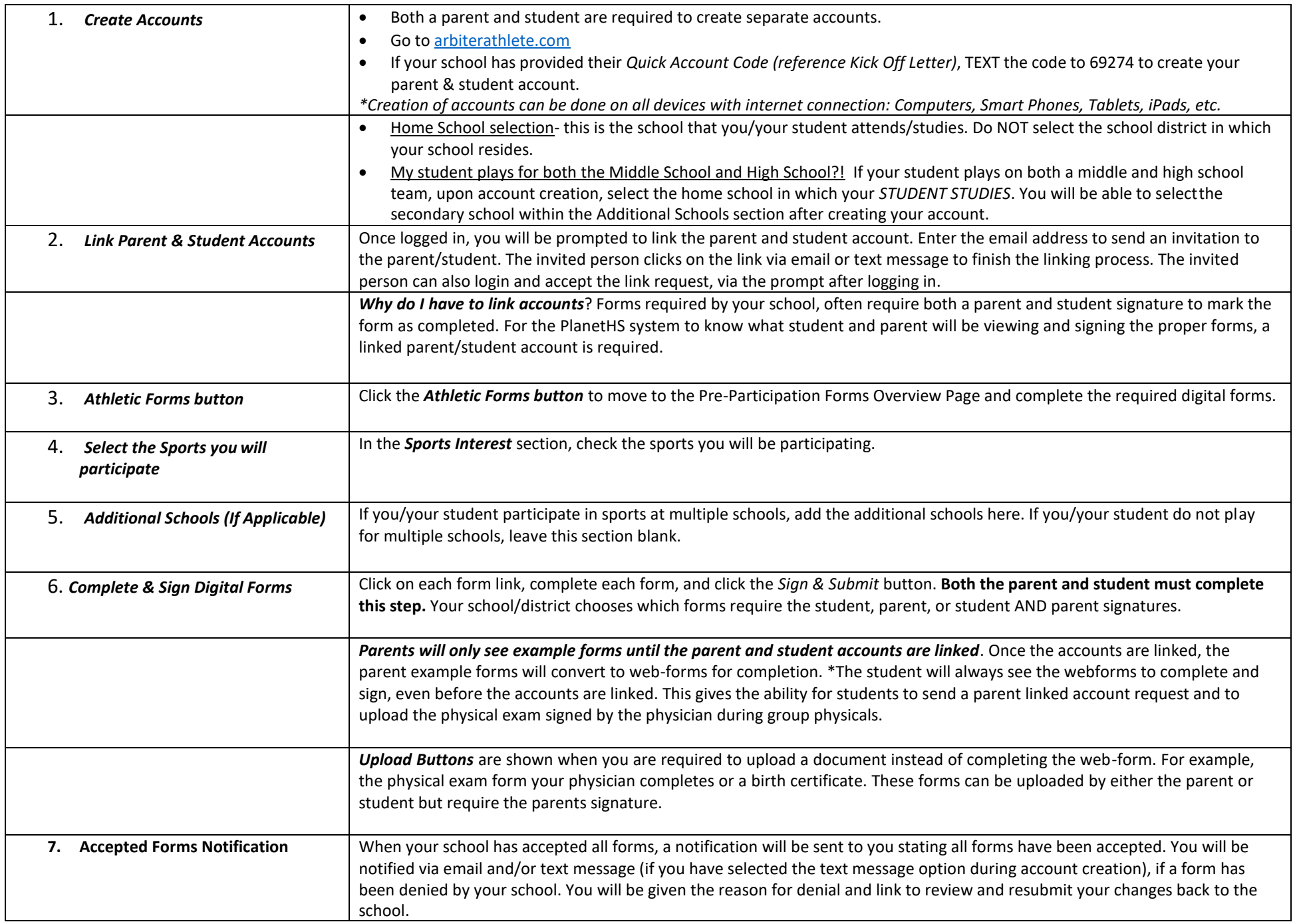